## sd Seleção dos Serviços adicionais continuação

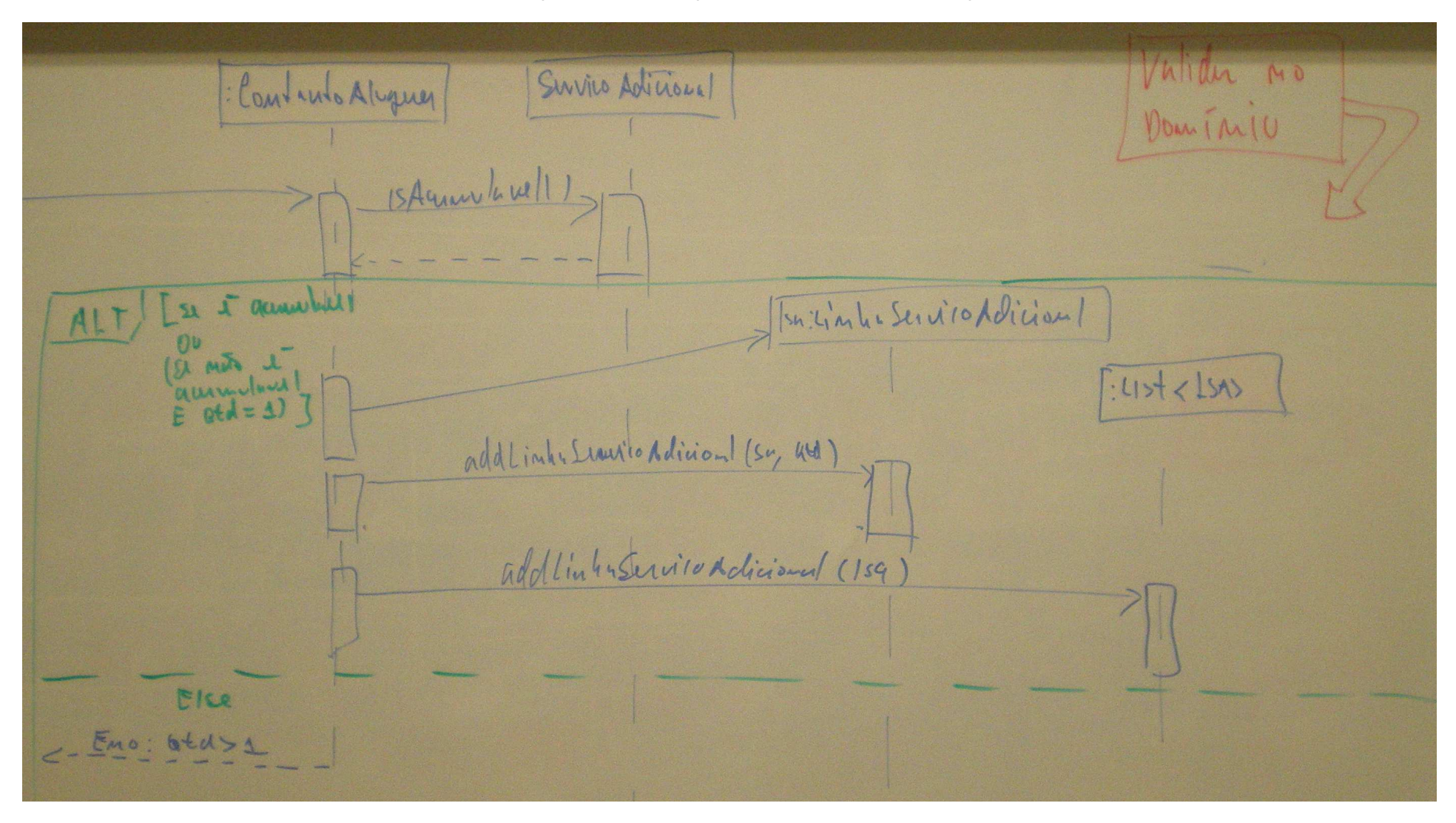